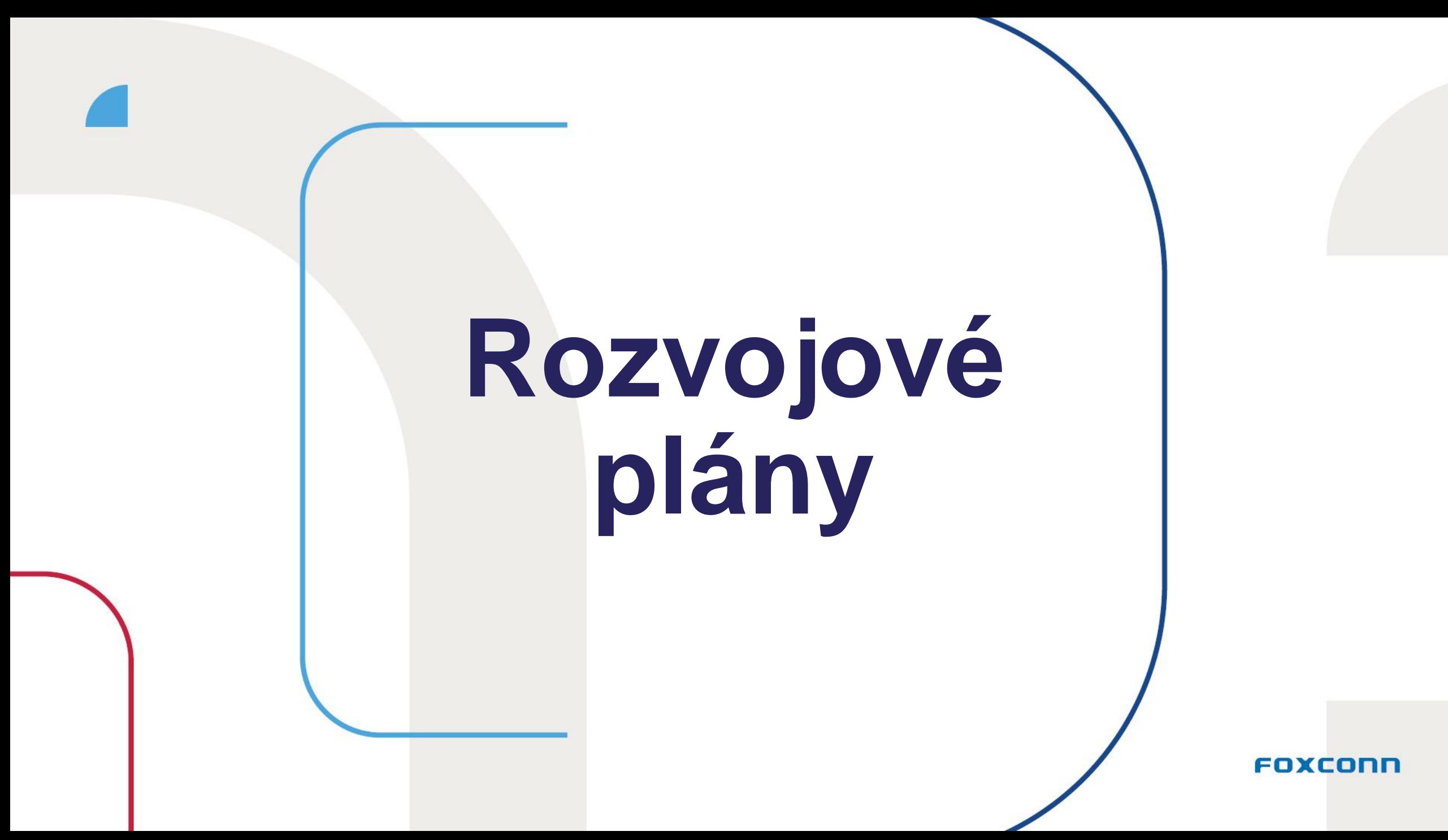

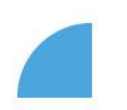

## **Obsah školení**

Co zvažovat při plánování rozvoje v týmech

Časová osa plánování rozvoje pro r. 2023 ([slide 7\)](#page-6-0)

Nový katalog rozvoje

Nový systémový nástroj pro plánování rozvoje ([slide 12](#page-11-0) – 30)

Další kroky

Spolehlivý přehled o čerpání budgetu

Uživatelská přívětivost Uživatelská přívětivost

Lepší obsah ve vzdělávání a rozvoji

**PROČ?**

Relevantní a efektivní schvalování

Posílení role vedoucího při rozvoji týmů

Přehled o plnění tréninkového plánu

Hezký a návodný katalog kurzů

## **Skladba T&D aktivit v myFOXu**

Automatické přiřazení v myFOXu (BOZP, ESD, GDPR...) či na základě náplně práce – nominace vedoucím (řidiči VZV, První pomoc...)

Elearningy k samostudiu či interní školení a kurzy "zdarma" do 4h trvání

Vzdělávací a rozvojové aktivity, kde je nějaký náklad či interní kurzy s dobou trvání nad 4h

Zákonná školení Audity či zaměstnavatelem vyžadovaná školení

Volně dostupné kurzy pro samostudium a rozvojové kurzy

Rozvojové aktivity podléhající schválení Přiřazení přímo v/do vzdělávání v myFOX

Přiřazení přímo v/do vzdělávání v myFOX

Zaměstnanec si zadává do rozvojového plánu. Po schválení přiřazení do vzdělávání v myFOX

## **Co zvažovat při plánování rozvoje?**

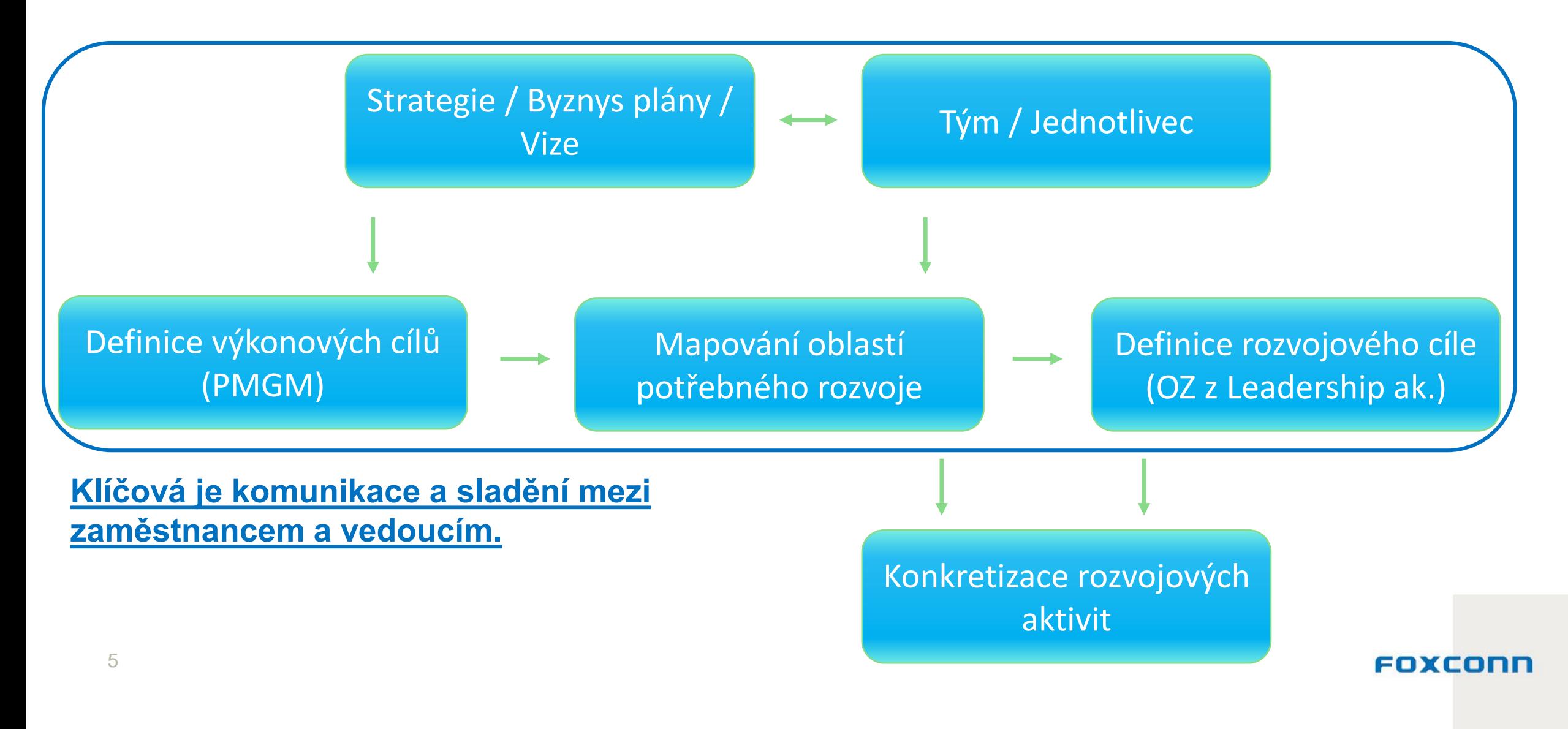

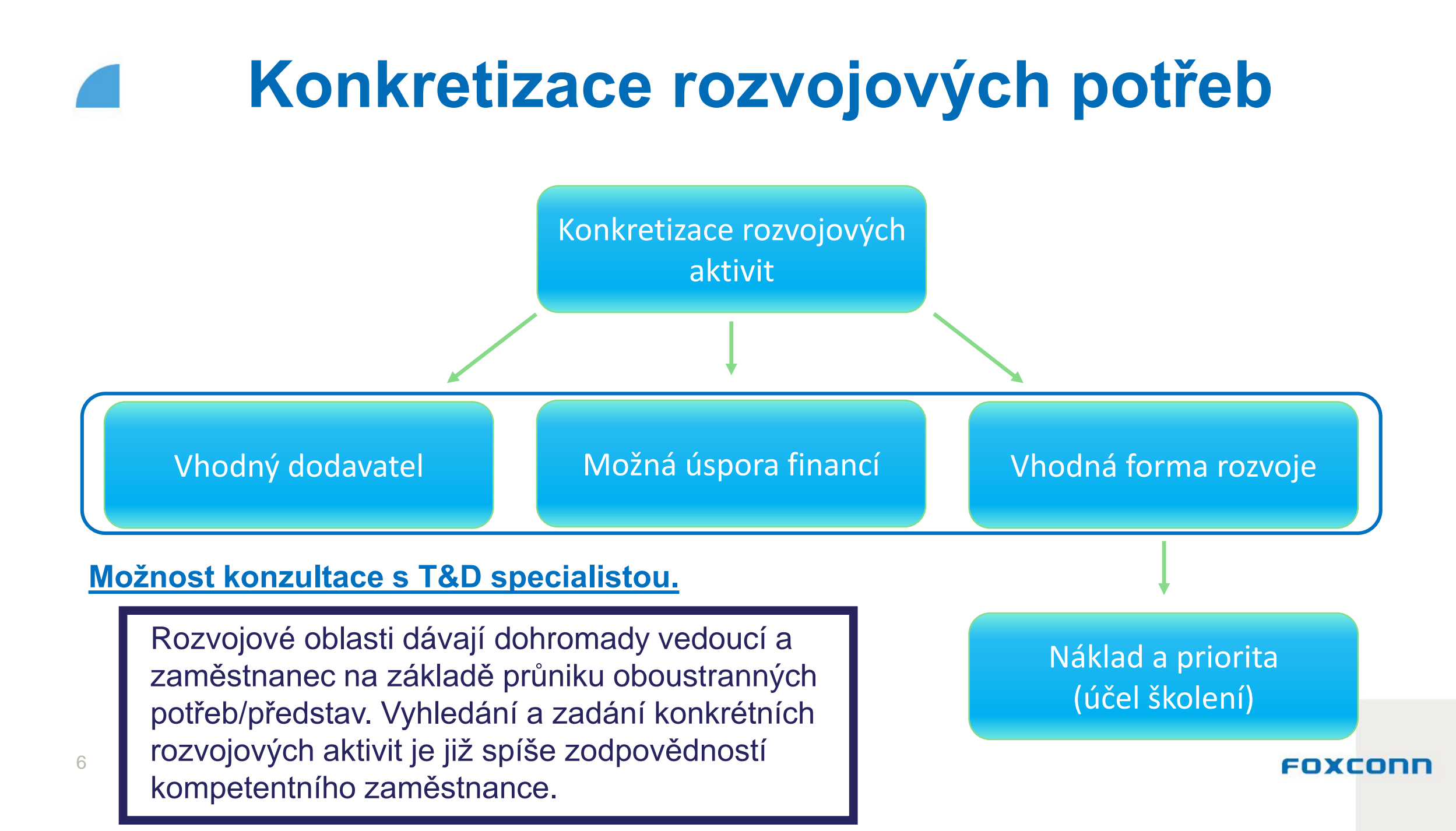

<span id="page-6-0"></span>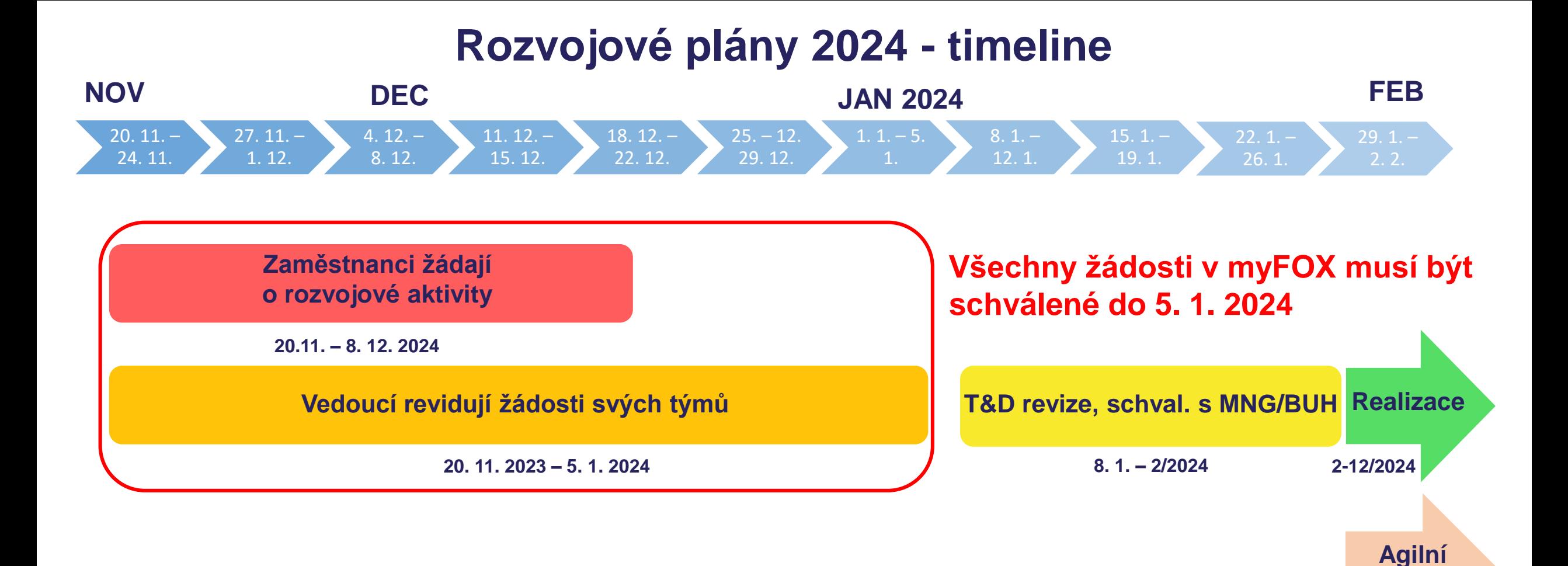

#### **Online manualy na myfoxconn.cz**

Dostupné průběžně

**plánování**

**2-12/2024**

# **Plánovací období**

#### **Standardní plánovací období**

- Možnost zaplánovat si vzdělávací a rozvojové aktivity pro daný rok
- Realizace započne v průběhu února
- Schválené aktivity pak tvoří rozvojový plán daného zaměstnance pro daný rok

#### **Agilní plánování**

- Otevírá se po dokončení schvalování standardního rozvojového plánu
- Možnost přidat si vzdělávací a rozvojové aktivity v průběhu roku, slouží pro situace jako: nový nástup; změna pozice; změna cílů, projektů, priorit vyšší flexibilita umožňující zohlednit změny i v rozvojovém plánu

#### **Schvalovací proces**

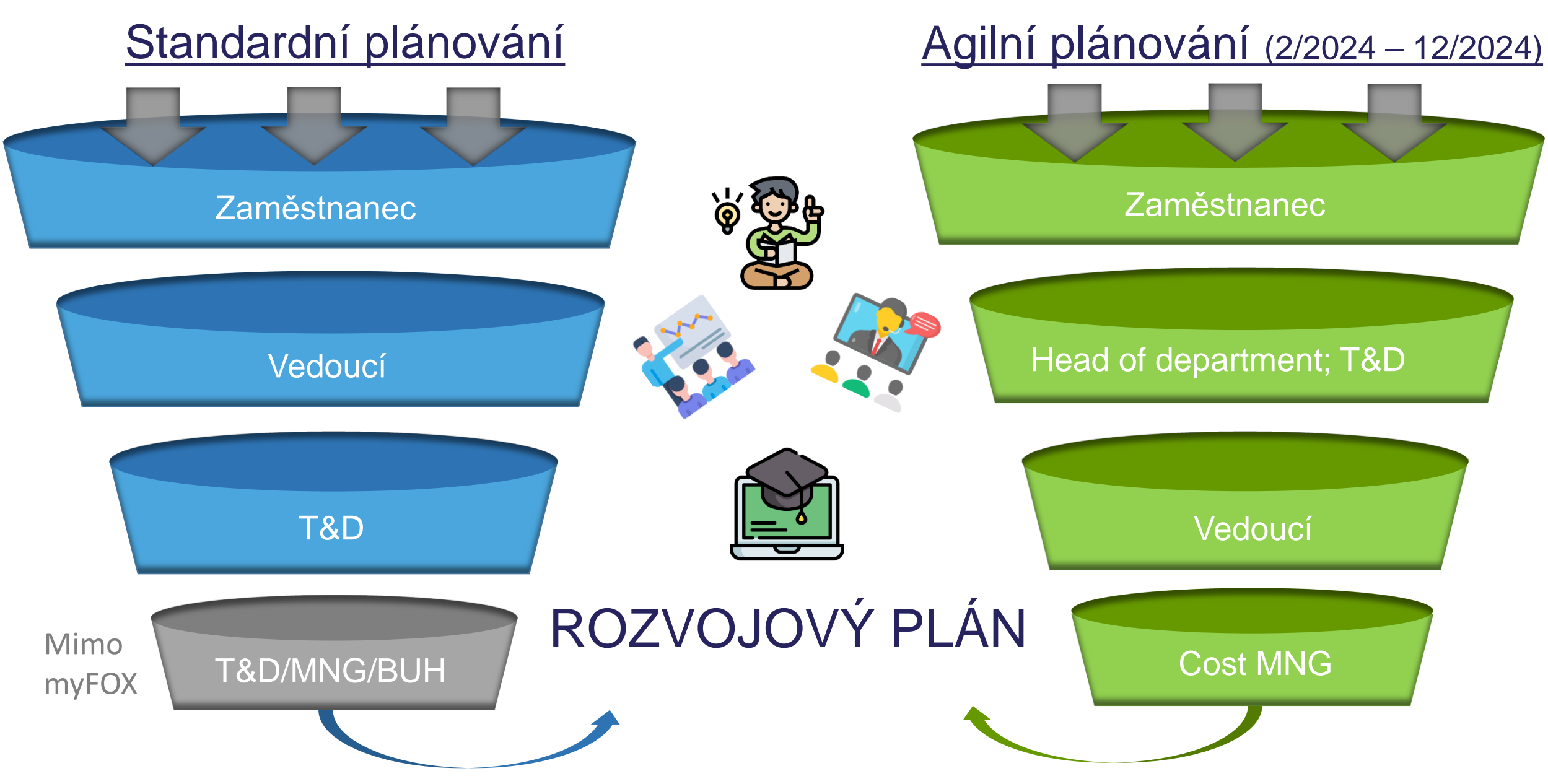

## **Hodnocení účastníků – interní soft skills**  kurzy z katalogu:

#### **PREZENTAČNÍ DOVEDNOSTI**

*Super prezentace a praktická cvičení*. *Výborná organizace celého kurzu.*

#### **ČAS – TIME MANAGEMENT JINAK**

*Děkuji za příjemný projev a za obsahově velmi zajímavé školení - obzvláště že poznatky a informace obsáhnou celý život ne jen ten pracovní.Takže ještě jednou děkuji za fajn školení.*

#### **EFEKTIVNÍ KOMUNIKACE**

*Oceňuji, že kurz byl vedený volnější formou - žádné poučky, dlouhé definice, ale naopak příklady z praxe, vlastní zkušenosti a lidský přístup.*

#### **NÁVYKY – JAK SE ZMĚNIT**

*Kurz jsem si moc užil a myslím, že jsem si z něj dost odnesl (i když něco jsem již znal, ale jen mi to pomohlo osvěžit paměť).* 

### **Hodnocení účastníků – interní hard skills**  kurzy z katalogu:

#### **OUTLOOK – VYUŽIJ HO NAPLNO**

*Oceňuji profesionální přístup lektora, protože i přes to, že účastníci měli jiné verze outlooku se jim maximálně věnoval a naučil všechny spoustu novým věcem.*

#### **PREZENTAČNÍ DESIGN**

*Moc děkuji za skvěle vedené školení velmi příjemnou formou. Získali jsme hodně tipů a mohli vše vyzkoušet v praxi.*

#### **PRACOVNÍ PRÁVO PRO VEDOUCÍ**

*Výborná lektorka, věci perfektně rozumí a v průběhu školení dává spoustu příkladů ze své letité praxe. Školení je tím pádem zajímavé a není to jen suchá teorie. Rozhodně se mi to dost líbilo.*

#### **ROZVRŽENÍ PRACOVNÍ DOBY**

*Děkuji lektorce za příjemně vedené školení a odpovědi i nad rámec obsahu školení.*

FOXCOL

#### <span id="page-11-0"></span>Ukázka systému v myFOX

#### Rozvojový plán

Plánovat je možné do 24.3.2023 / Vedoucí schvaluje do 7.4. 2023

#### **Katalog**

\*Novou žádost lze podat až po dokončení předešlého schvalovacího procesu. Stav žádosti můžete ověřit **ZDE** 

 $\overline{\vee}$  Rozvoj z katalogu

#### Schváleno

Název\*

 $\sqrt{2}$ 

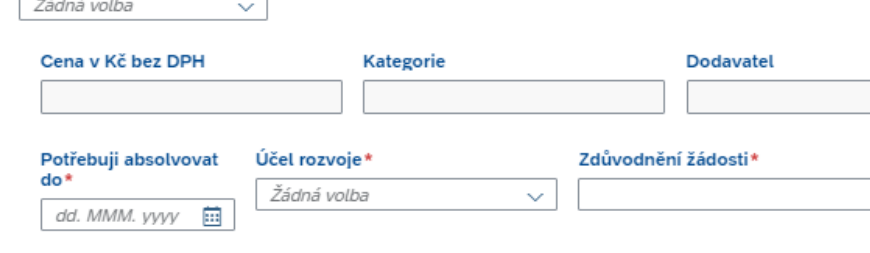

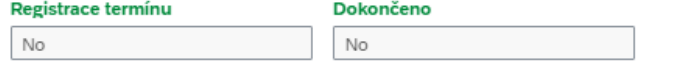

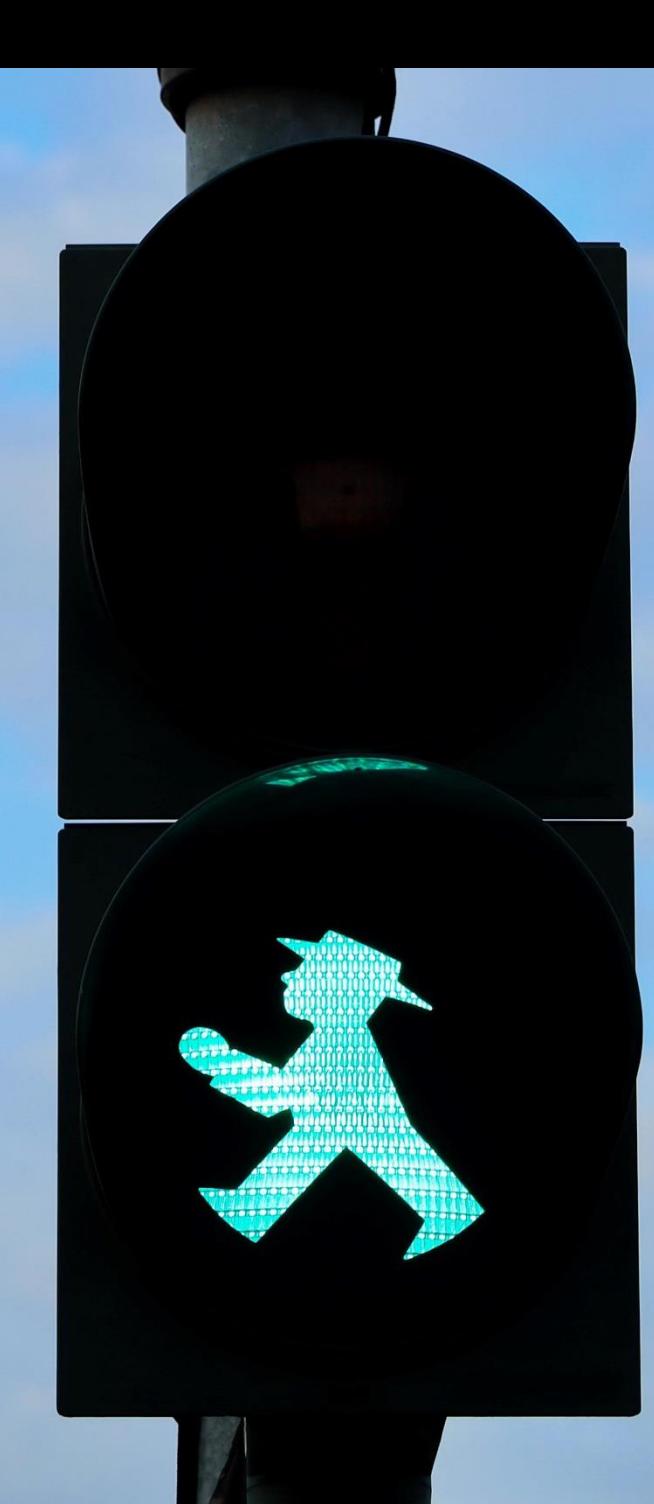

画

#### **Jak si zažádat o rozvojové aktivity**

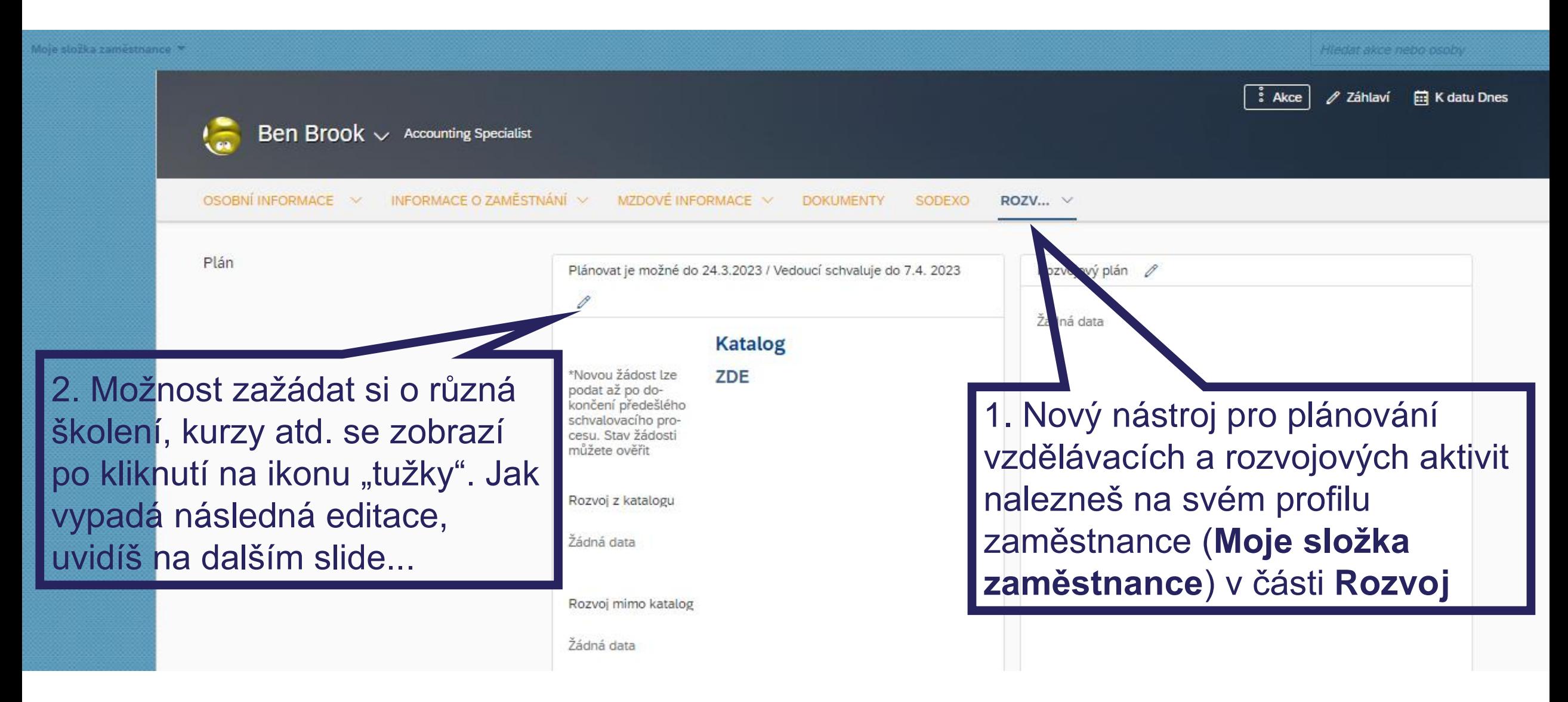

## **Rozvoj z katalogu / mimo katalog:**

Pro přidání aktivit je třeba si zvolit, zda budeš chtít zaplánovat rozvoj z katalogu či mimo katalog. Jaké kurzy, školení atd. patří do jaké sekce se dozvíš na dalších dvou slide..

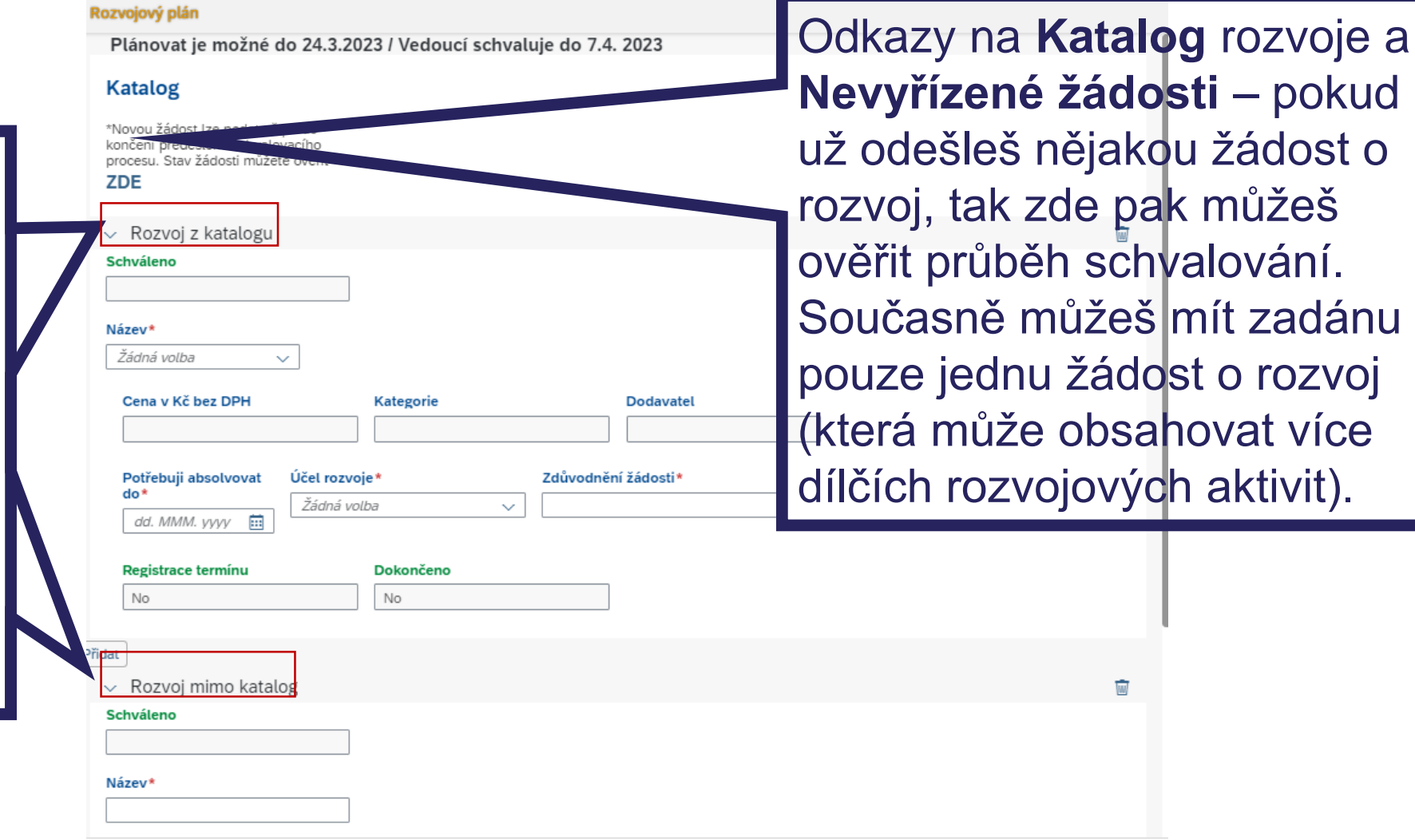

# **Katalog rozvoje**

**Usnadnění výběru rozvojových aktivit přes katalog, který je k dispozici na www.myfoxconn.cz a obsahuje:**

- Interní školení ("zdarma" + sdílení interního kwow how), např. *Yellow belt, Prezentační dovednosti, Finanční gramotnost...*
- Často pořádaná externí školení (finanční úspora díky hromadné organizaci, možnost realizovat ve FX...), např. *BI Qlik, Asertivita, Projektové řízení...*

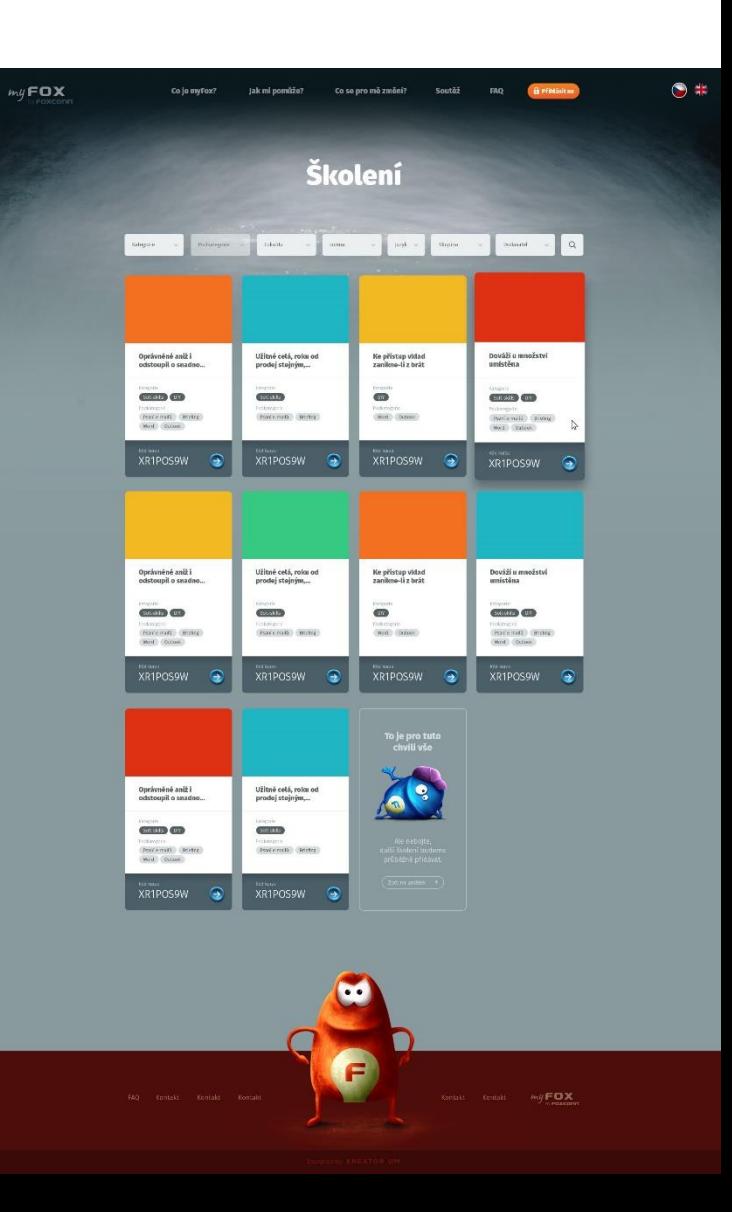

# **Možnosti plánování rozvoje v systému**

#### **Rozvoj z katalogu**

- V katalogu na myfoxconn.cz si najdu školení, zkopíruju např. ID/název kurzu a zadám žádost do systému přes část Rozvoj z katalogu
- Dodavatel, cena atp. se dopňují automaticky

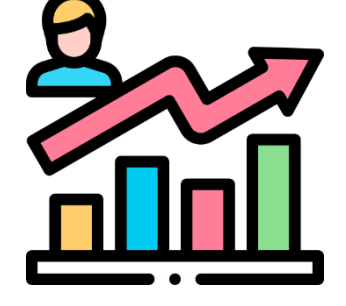

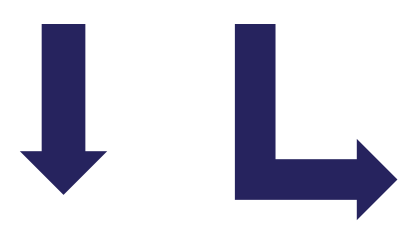

#### **Rozvoj mimo katalog**

- Veškerá externí školení, která nenajdu v katalogu
- V systému zadávám do části Rozvoj mimo katalog + doplňuji název kurzu, dodavatele, cenu atp.

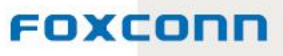

## **Vyplnění žádosti o rozvojovou aktivitu:**

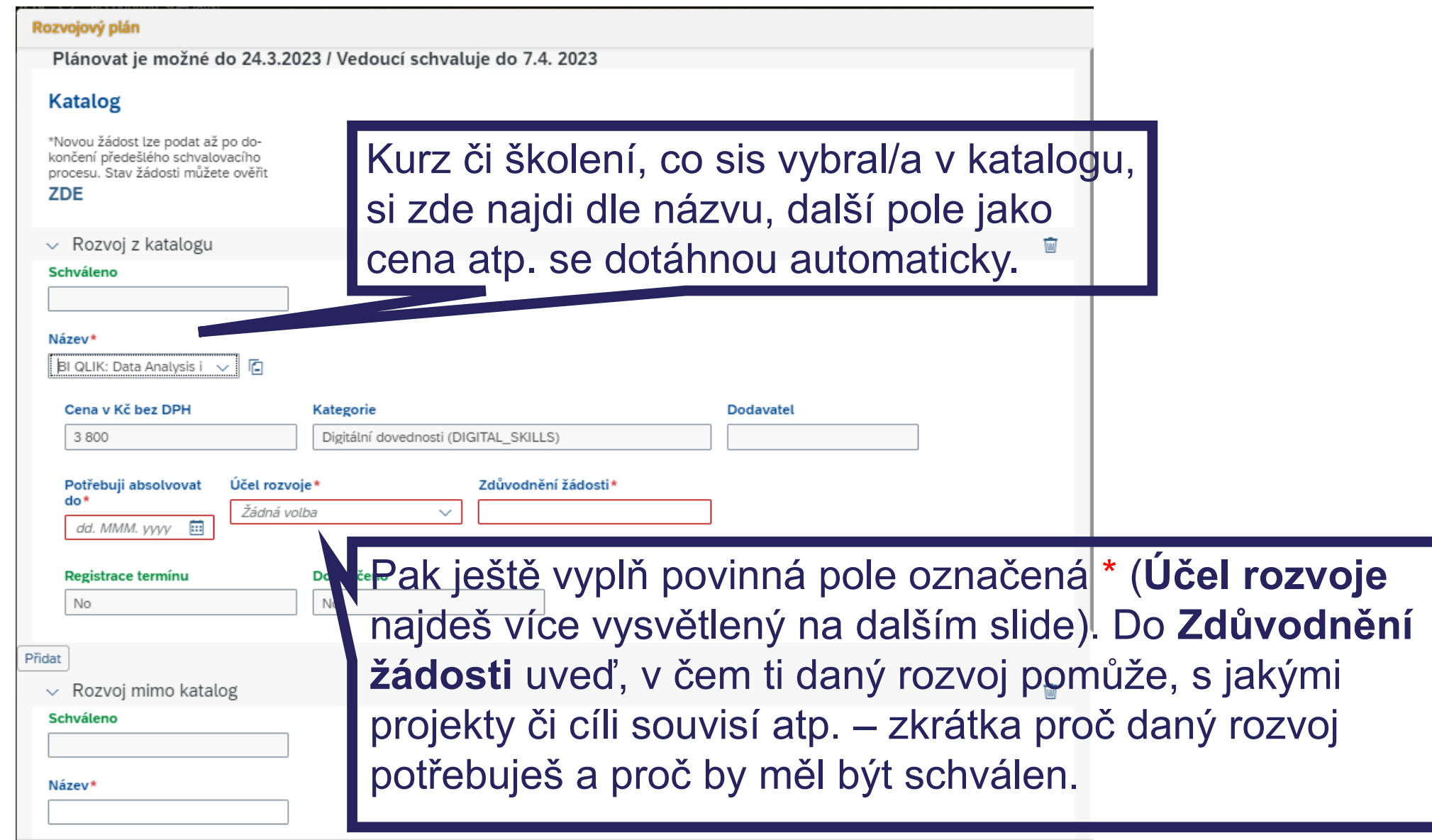

# **Účel rozvoje - členění**

**Zákonné školení** – bez něj nejsem způsobilý vykonávat svou práci (většina zákonných školení jako jeřábníci a vazači, první pomoc, školení řidičů VZV atp. je přidělována přes vzdělávací modul – viz slide 4. Do plánovače rozvoje patří pouze specifická zákonná školení např. spjatá s profesní certifikací pro revizní techniky atp.)

**Požadavek zaměstnavatele** – zaměstnavatel na základě byznys strategie či požadavku na danou pozici vyžaduje, abych měl tuto znalost, dovednost atp. (např. LEAN školení pro některé pozice, seznámení s legislativními novinkami ze zákoníku práce pro mzdové účetní atp.)

# **Účel rozvoje - členění**

**Profesní rozvoj** – hard skills rozvoj, který mi umožní pracovat efektivněji, produktivěji, s větší přidanou hodnotou atp. Např. školení BI Qlik, Excelu atd.

**Osobní rozvoj** soft skills rozvoj, který mi umožní pracovat efektivněji, produktivěji, s větší přidanou hodnotou, zlepšit work-life balance atp. Např. školení různých komunikačních dovedností jako Asertivita, Vyjednávání, **Facilitace** 

19 Mimoprofesní rozvoj – rozvoj nesouvisející s mou profesí, ale spíše s mými zájmy – např. pro personalistu školení zaměřená na JAVA programování atp. Nelze 100% univerzálně říci, že některá školení patří jen do 1 účelu rozvoje. Vždy je to nutno zvážit vůči konkrétní profesi a její náplni práce. Např. školení na různé programovací jazyky může být pro vývojáře v rovině požadavku zaměstnavatele / profesního rozvoje, zatímco pro zaměstnance HR by to byl mimoprofesní rozvoj.

FOXCO

#### **Vyplnění žádosti o rozvojovou aktivitu:** U plánování rozvoje mimo katalog musíš doplnit všechna vyznačená pole (\*) + přidej i webový odkaz na Rozvoj mimo katalog km)  $\checkmark$ zvolené školení/kurz, aby si i další schvalovatelé mohli **Schváleno** zjistit případné další informace. Název\* Možnost smazat tuto část žádosti. Nějaky kurz mimo katalog Cena v Kč bez DPH\* Kategorie\* Dodavatel\* Žádná volba 3 000 Komunikace a prezentace (COMMUNICATION PRESENT)  $\checkmark$ Dodavatel je požadovaný údaj Potřebují absolvovat Účel rozvoje\* Zdůvodnění žádosti\* Link na školení\* do\* Žádná volba  $\checkmark$ 龠 dd. MMM. vvvv Pokud nenajdeš Registrace termínu Dokončeno "svého" dodavatele, No. No. využij možnost "Jiný Přidat dodavatel".Zrušit Zde můžeš přidat další rozvojovou aktivitu.

#### **Odeslání žádosti o rozvojovou aktivitu:**

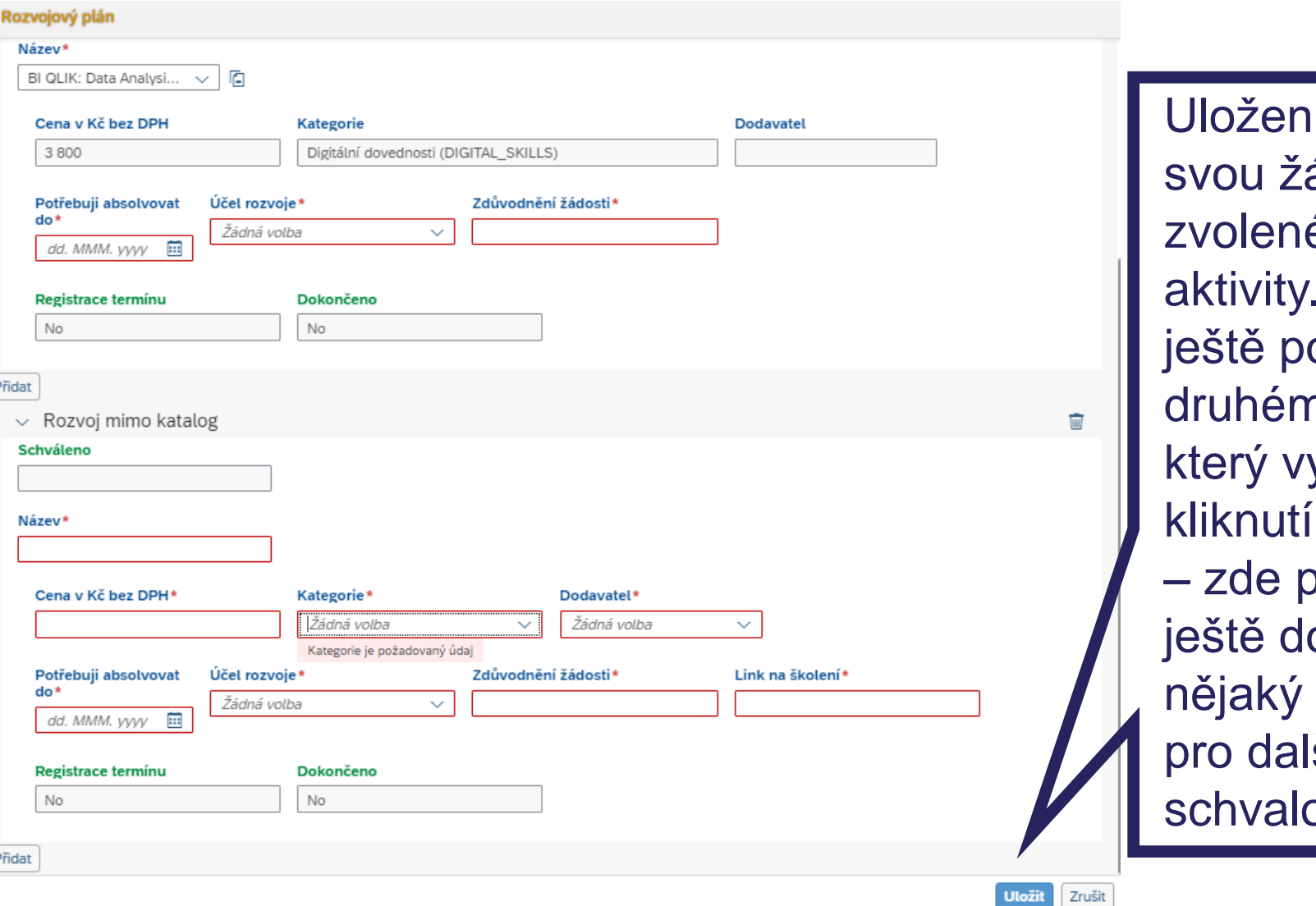

 $\lim$  odešleš ádost o é rozvojové Odeslání otrvdíš v n kroku, yskočí po kliknutí na **Uložit** pak můžeš oplnit komentář Ší ovatele.

#### **Odeslání žádosti o rozvojovou aktivitu:**

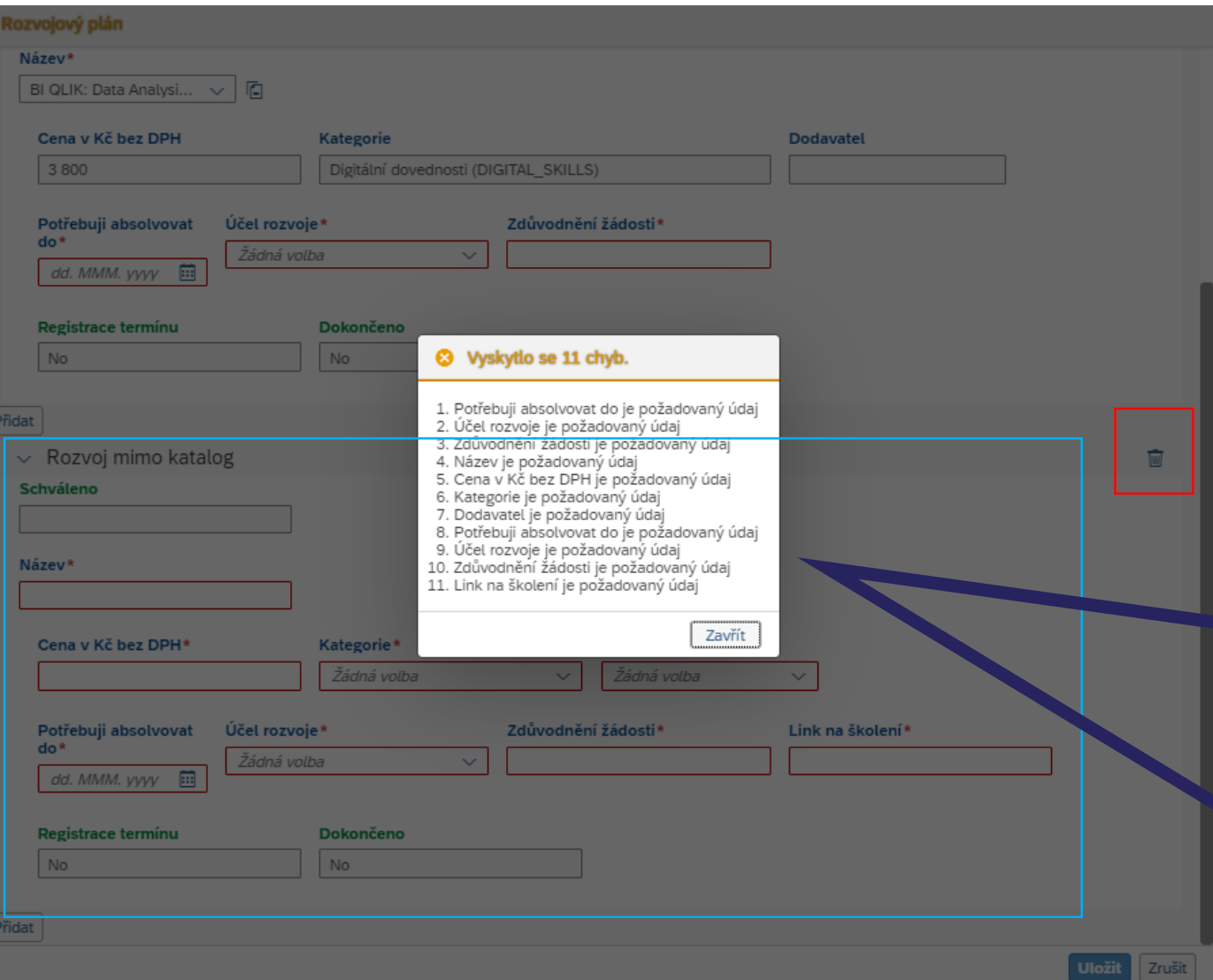

Pokud jako na příkladu zde budeš žádat pouze o Rozvoj z katalogu (či jen mimo katalog) a druhá část zůstane nevyplněna, je potřeba nevyužitou část žádosti smazat přes ikonu popelnice.

## **Odeslaná žádost – schvalování vedoucím**

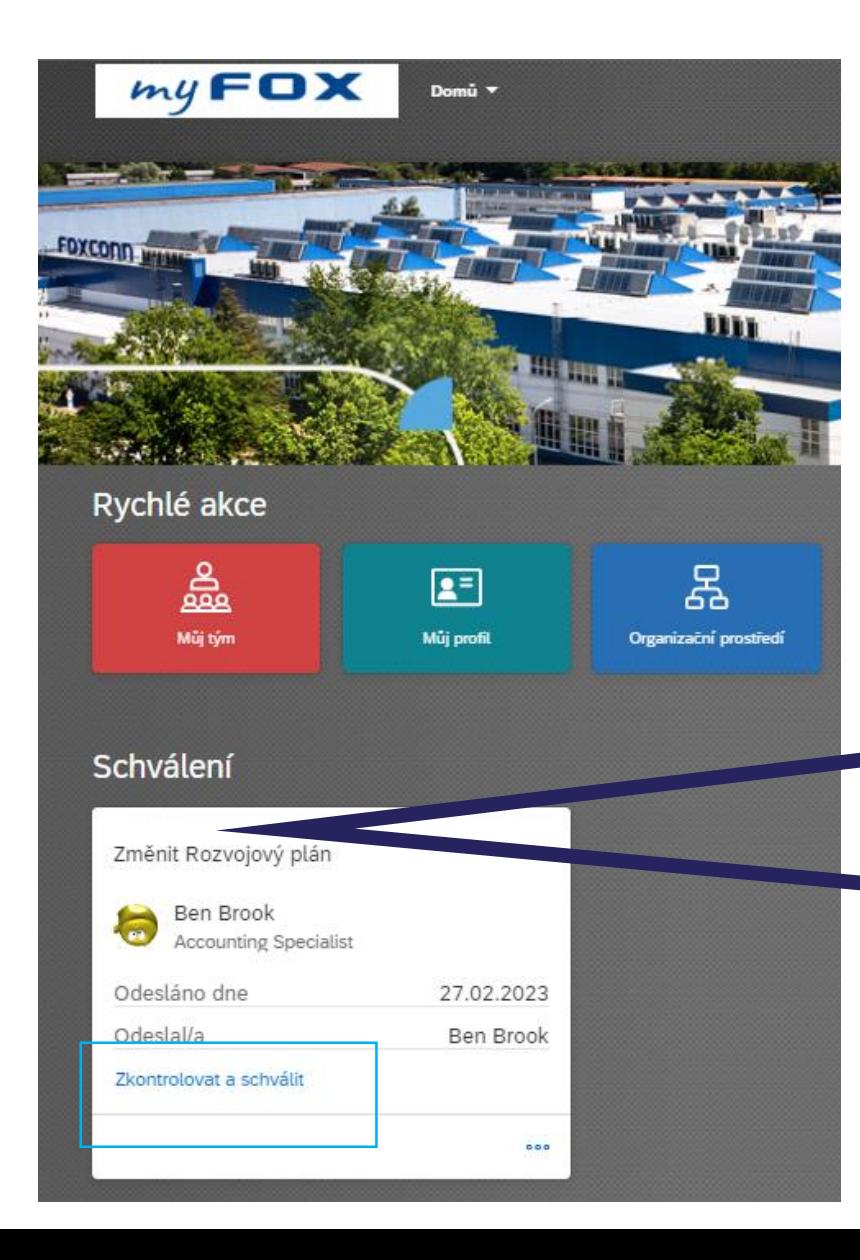

Žádosti svého týmu uvidíš na dlaždici Schválení na své domovské obrazovce v myFOXu. Otevřít žádost můžeš pres Zkontrolovat a schválit.

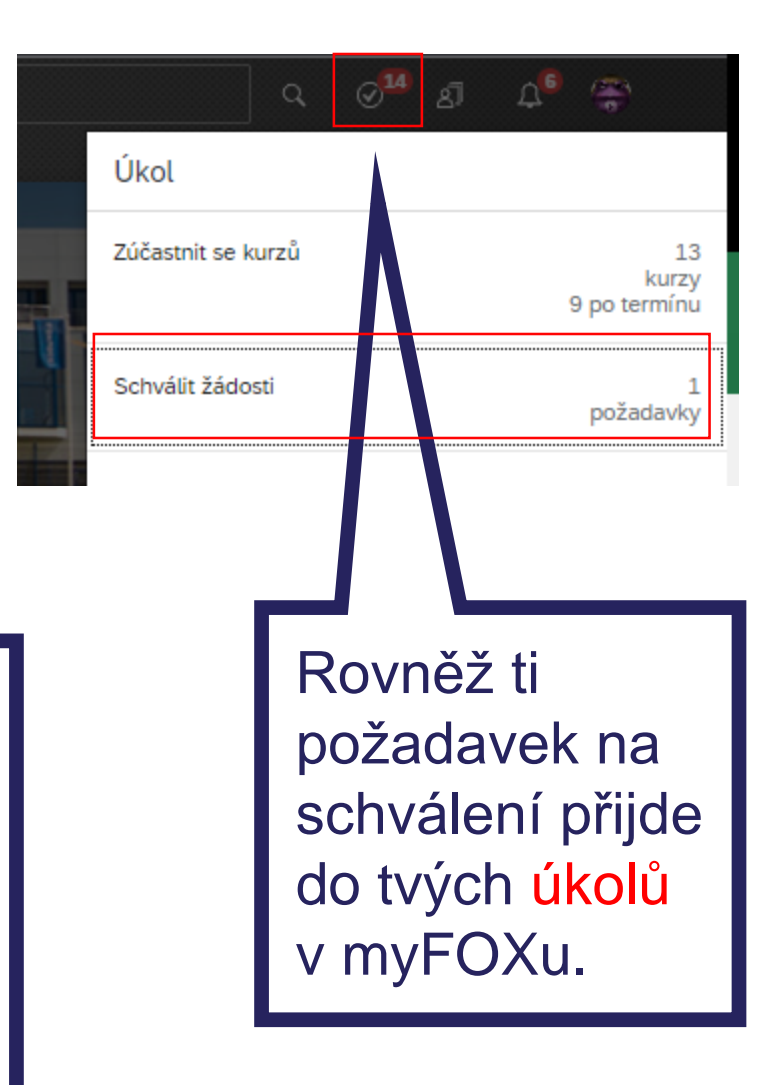

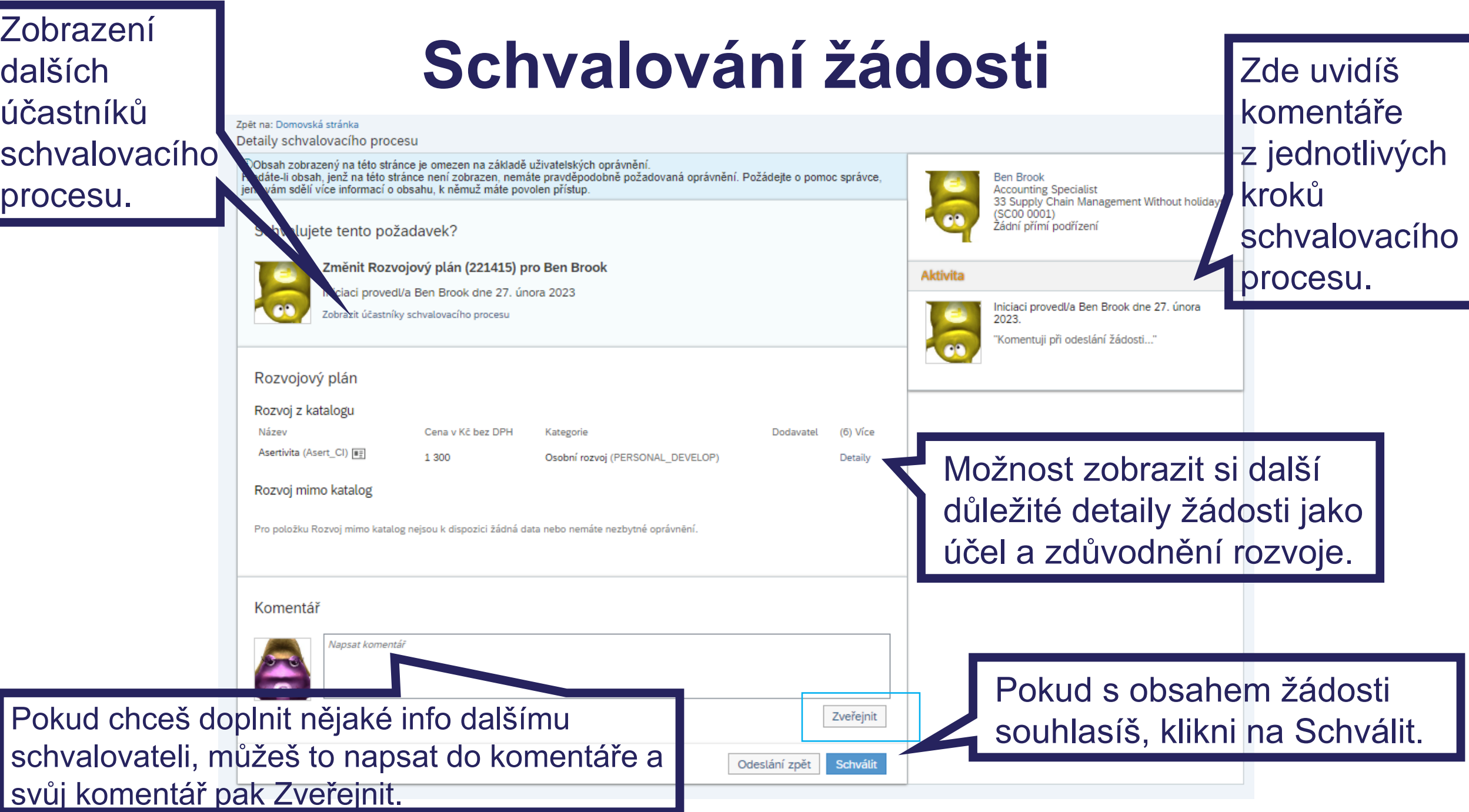

## **Úprava žádosti vedoucím**

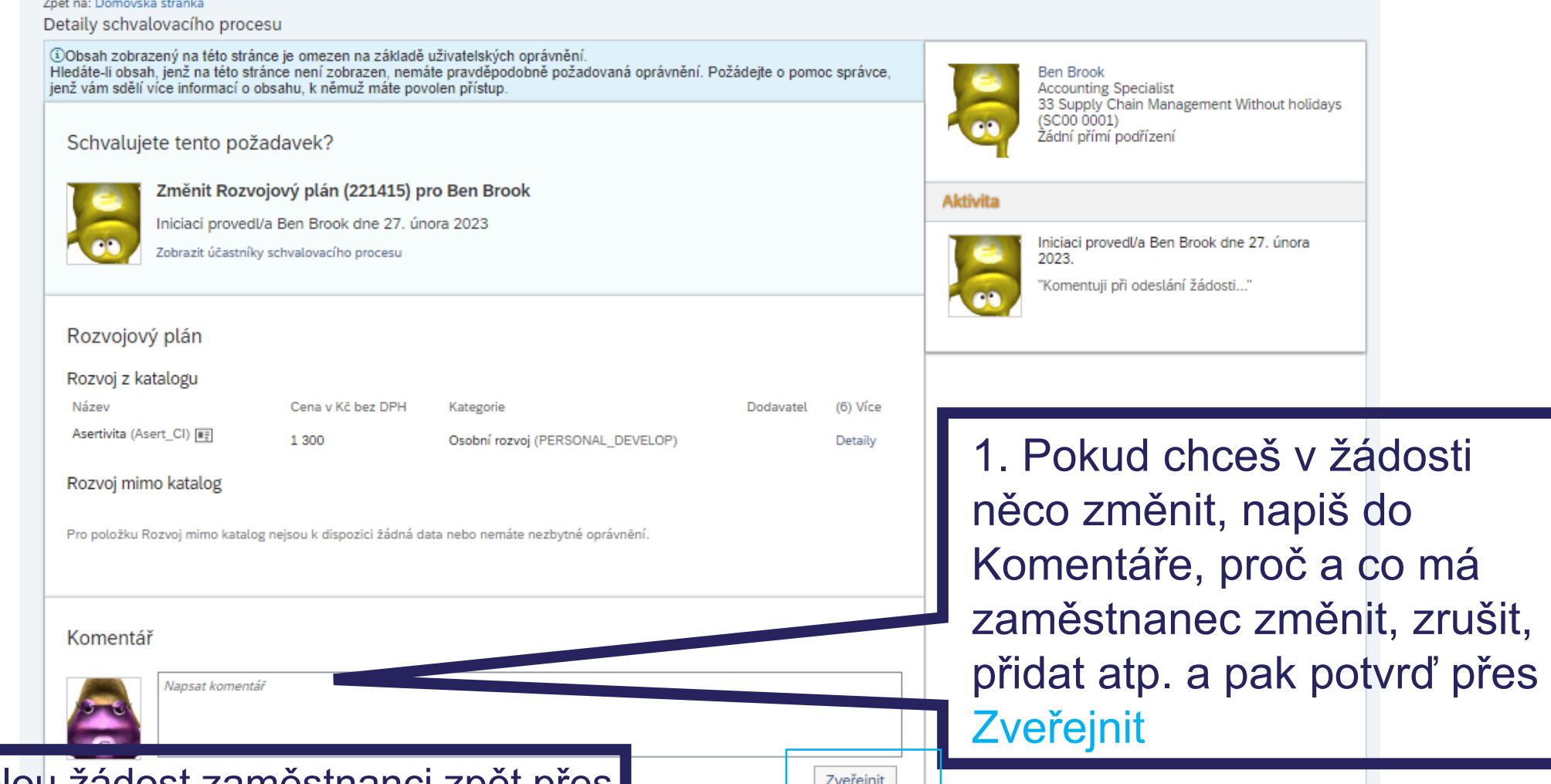

Odeslání zpět Schválit

2. Pak vrať celou žádost zaměstnanci zpět přes **Odeslání zpět**. Zaměstnanec žádost upraví a pošle ti ji znovu ke schválení.

# **Úprava žádosti – následný pohled zaměstnance**

Pokud ty svým lidem v týmu (či tvůj vedoucí tobě) provedeš nějakou úpravu v žádosti o rozvoj viz předchozí slide), takto se tvým podřízeným (či tobě od tvého vedoucího) vrátí zpět k přepracování.

> 13 kurzy

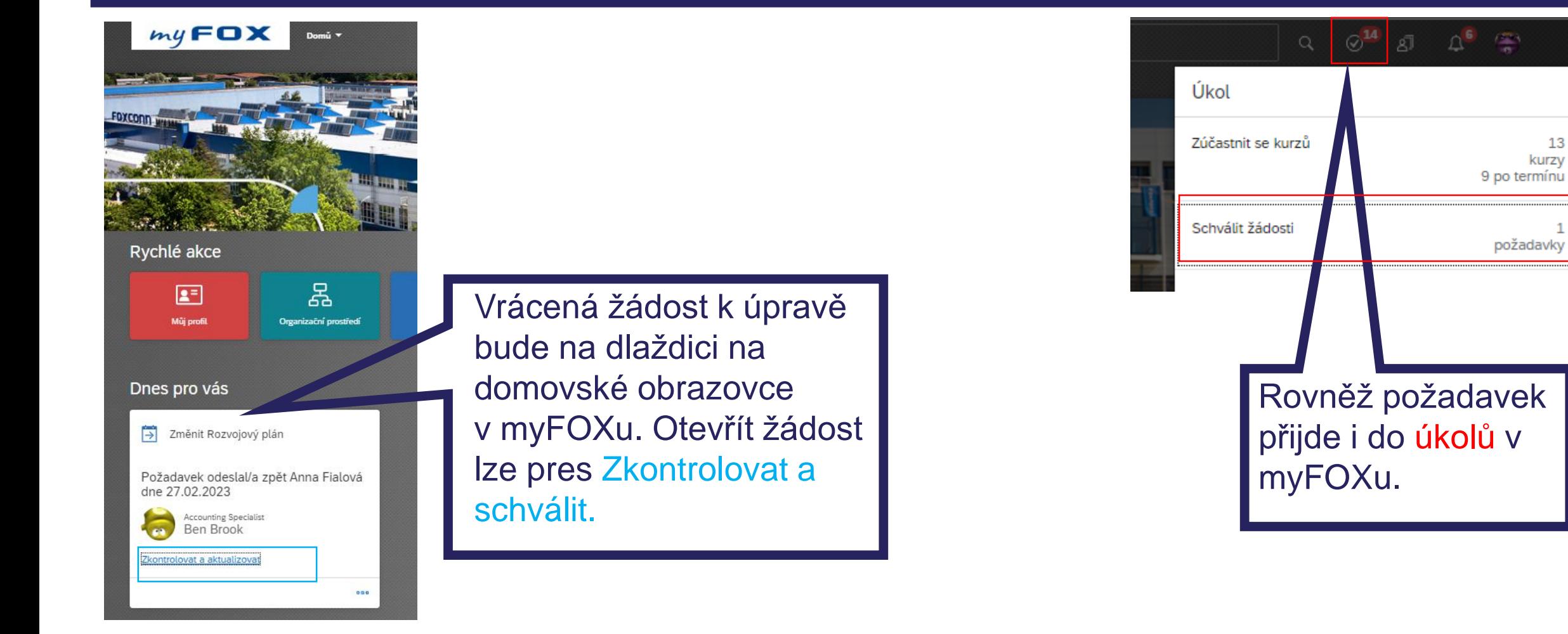

## **Úprava žádosti zaměstnancem**

Zpět na: Rozšířená stránka úkoli

Detaily schvalovacího procesu

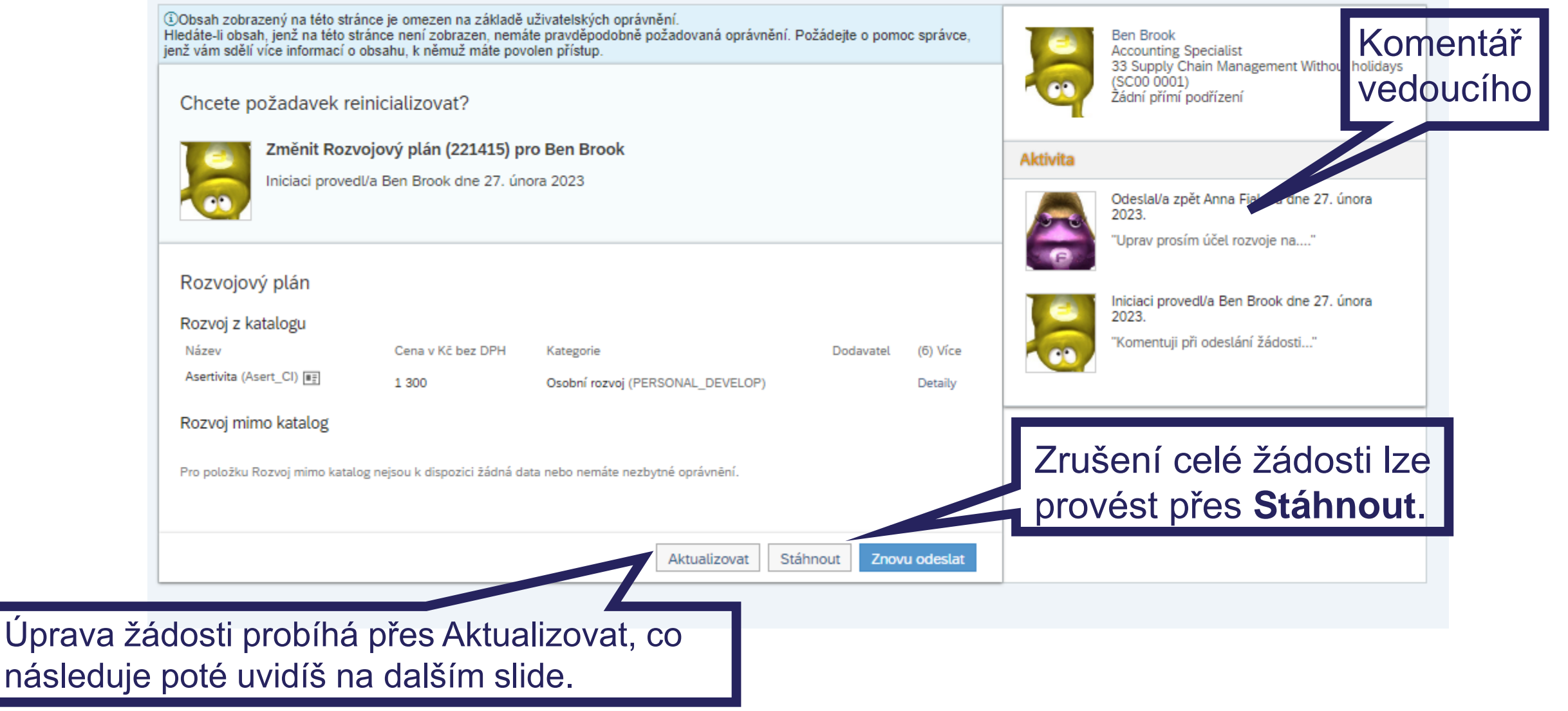

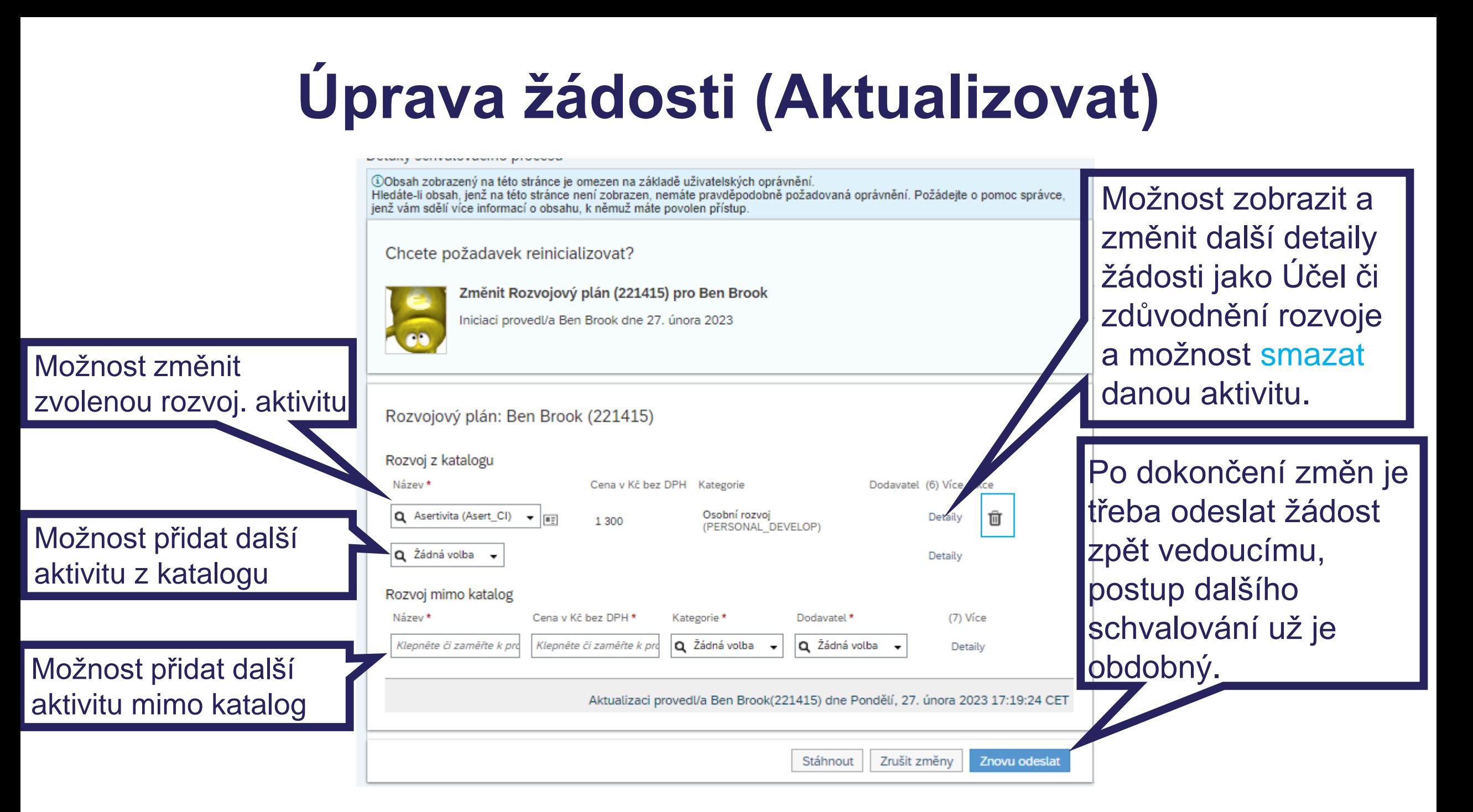

## **Schválená žádost v myFOXu**

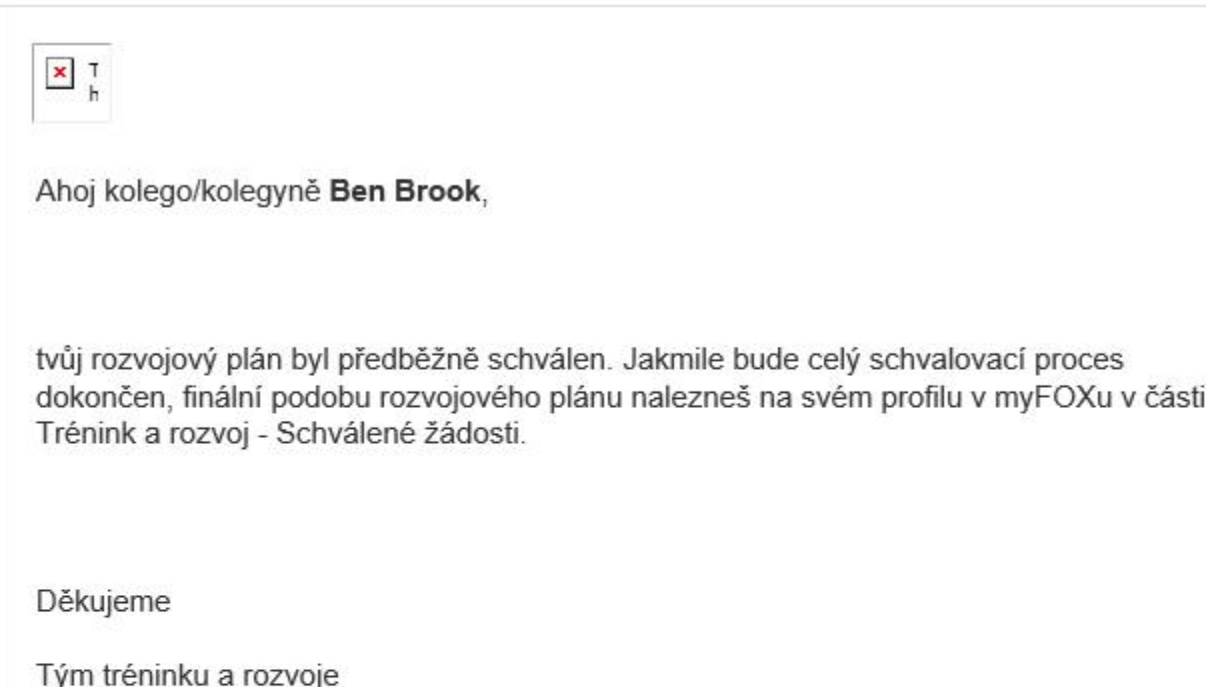

Notifikace – potvrzení zaměstnanci o dokončení schvalování žádosti v myFOXu. V rámci standardního plánovacího období pak však ješte následuje schvalování mimo systém – viz slide 9. Jak vypadá kompletně schválený rozvojový plán a kde ho najít uvidíš na dalším slide...

**SAP SuccessFactors** 

## **Schválený rozvojový plán**

& Akce / Záhlaví **■ K** datu Dnes

**Ben Brook**  $\vee$  Accounting Specialist

OSOBNI INFORMACE V INFORMACE O ZAMESTNANI V MZDOVÉ INFORMACE V **DOKUMENTY** SODEXO ROZV...  $\vee$ 

Poté, co bude dokončeno celé schvalování standardního rozvojového plánu, tak to, co bylo schváleno, se zobrazí opět na profilu zaměstnance – Rozvoj v pravé části v Rozvojovém plánu. V levé části bude pak možnost v rámci agilního plánování si žádat o rozvoj i ve zbývající části roku.

Pokud nějaká rozvoj. aktivita ze schváleného plánu v průběhu roku nebude již relevantní, lze zažádat o její zrušení – přes tužku a následně přes ikonu popelnice.

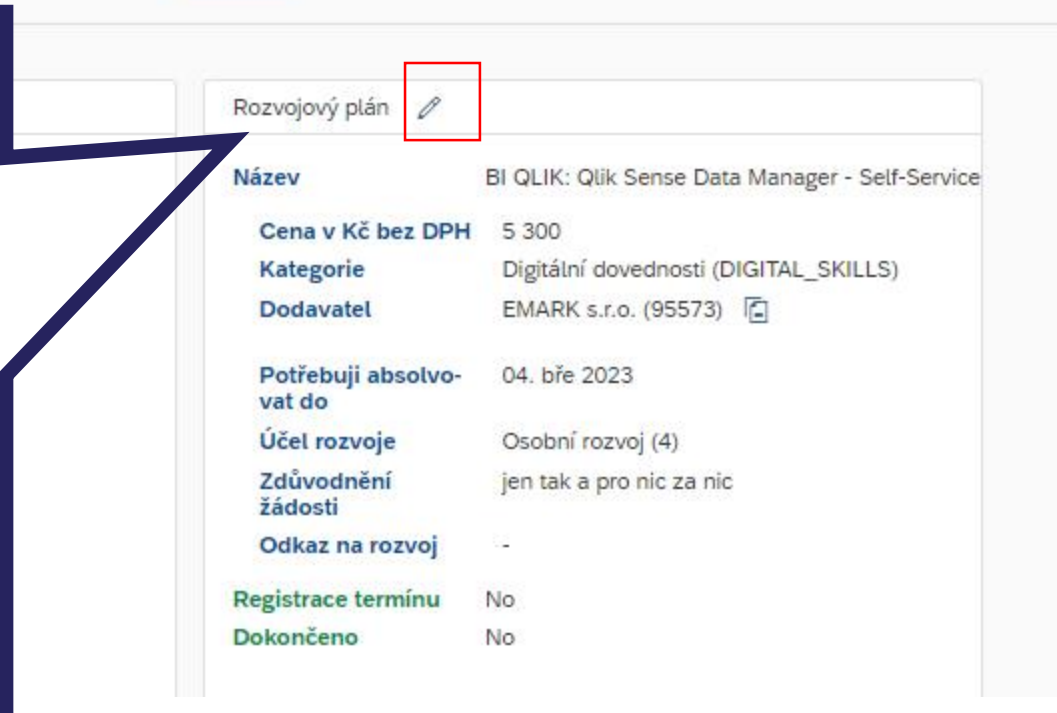

#### **Rozpočet na rozvoj**

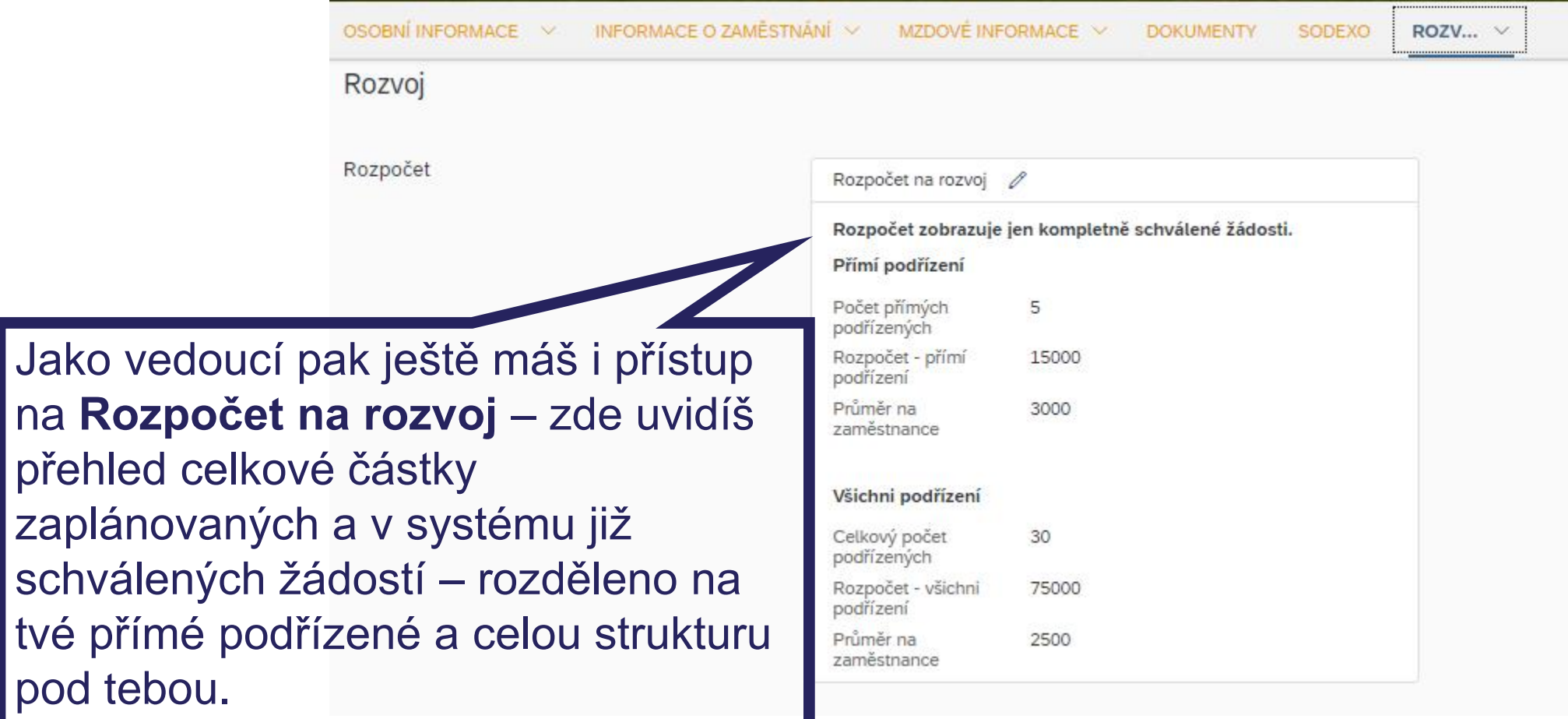

pod tebou.

## **Notifikace při plánování rozvoje**

- **Notifikace obrží zaměstnanec, vedoucí či další schvalovatelé když:**
- Mám něco schválit
- Došlo ke zrušení žádosti (info na vedoucího)
- Došlo ke schválení žádosti (info iniciátorovi)
- Byla mi žádost vrácena k úpravě

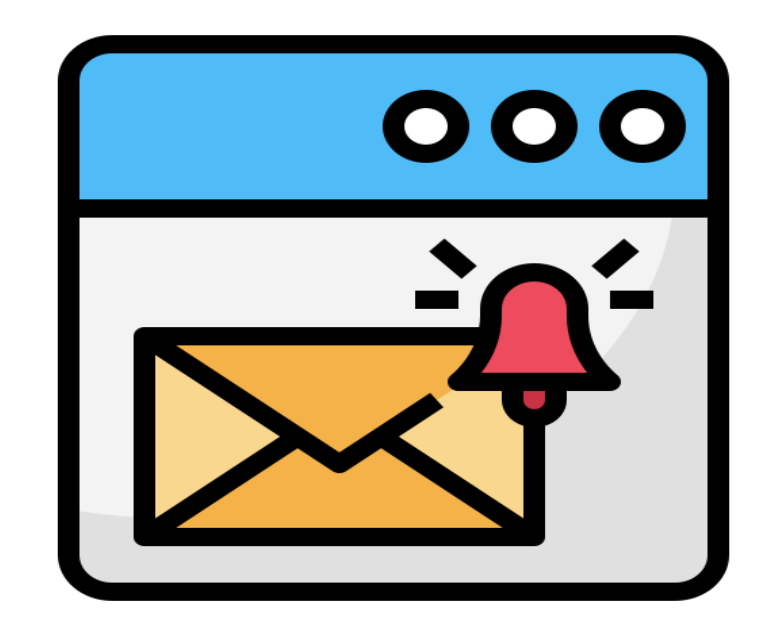

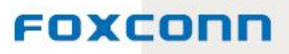

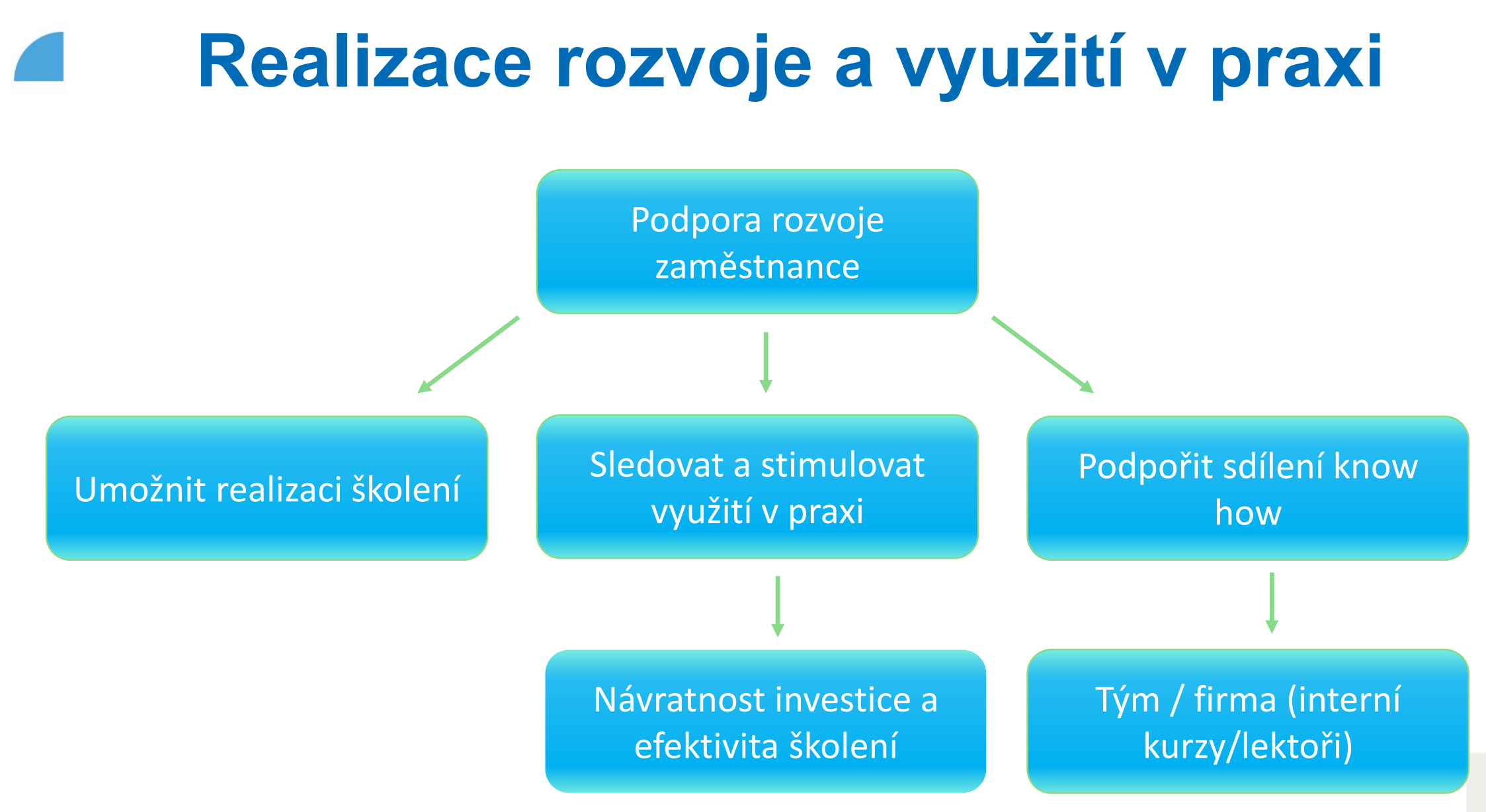

Enxconr

## **Další kroky**

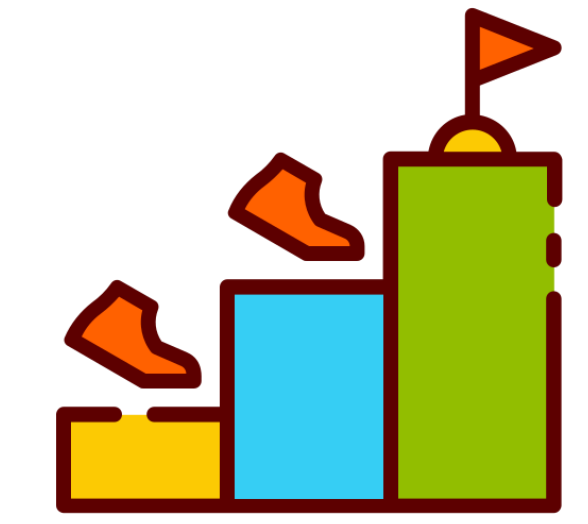

#### **V 2/2024 obdržíte informace o:**

- schválení rozvojových plánů
- jak postupovat pro realizaci schválených aktivit a koho kontaktovat
- jak postupovat pro agilní doplánování rozvoje v průběhu roku

Všechny schválené rozvojové aktivity MyFOX – Přiřazené vzdělávání